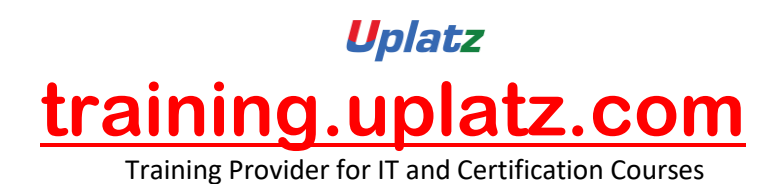

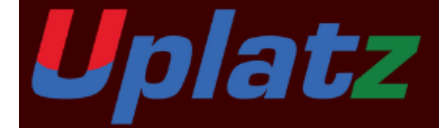

# **SAP S/4HANA FINANCE 1809**

## **SAP S/4HANA FINANCE 1809**

### **1. What is SAP S4 HANA Simple Finance**

- a) Introduction to SAP HANA
- b) Introduction to SAP S/4HANA
- c) Outlining SAP Simple Finance and SAP S/4 HANA Finance

[https://training.uplatz.com](https://training.uplatz.com/) info@uplatz.com +44 7836 212635

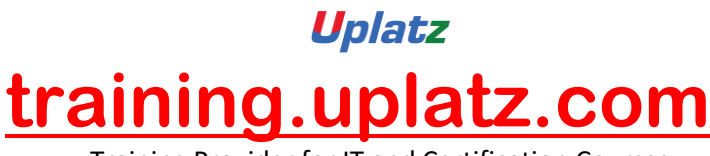

Training Provider for IT and Certification Courses

#### **2. Overview of SAP S4 HANA Simple Finance Add-On**

- a) Providing Technical Overview of the Implementation Prerequisites
- b) Describe the Architecture of the Simple Finance
- c) Analyzing the universal Journal in SAP
- d) Analyzing SAP Central Finance
- e) Providing an overview of Reporting Options
- f) Introduction to SAP Fiori
- g) SAP Simple Finance Central Finance

#### **3. Migration to SAP S4HANA Finance On-Premise Edition**

- a) Explaining the Migration Process for the SAP S4 HANA Finance On-Premise Edition
- b) Analyzing the Migration process per system starting point
- c) Simulation: Display financials tables before migration
- d) Preparing for Migration to and installing the SAP S4 HANA Finance On-Premise Edition
- e) Simulation: Perform System checks before migrations
- f) Configuring SAP General ledger Accounting
- g) Simulation: Configure General Ledger accounting for Migration in SAP
- h) Configuring New Asset Accounting in SAP
- i) Simulation: Configure Asset Accounting (new) for migration
- j) Migration to New Asset Accounting in SAP
- k) Simulation: Activate new Asset Accounting
- l) Customizing Controlling (Accounting Based CO-PA)
- m) Simulation: Configure Controlling for Migration
- n) Migration to the Universal Journal
- o) Simulation: Perform checks and data enrichment
- p) Finalizing the Migration
- q) Simulation: Perform and Finalize the migration

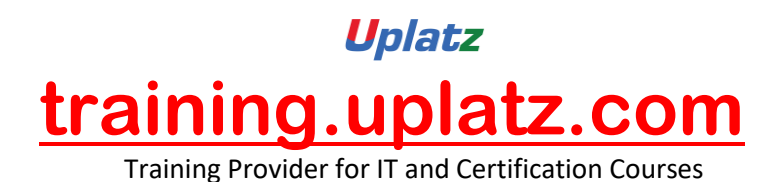

r) Simulation: Perform activities after migration

- s) Simulation: Execute HANA optimized reporting transactions
- t) Simulation: Create an Appendix Ledger and post a journal to it

#### **4. The result of Migration to the SAP S4HANA Finance On-Premise**

- a) New Asset Accounting in SAP
- b) Simulation: Create an asset and post an asset acquisition
- c) Simulation: Post a partial asset scrapping and simulate a depreciation run
- d) Explain the Results of Migration
- e) Simulation: Perform internal order settlement
- f) Simulation: Configure and test Controlling Profitability Analysis (CO-PA) characteristic derivation

#### **5. SAP S4 HANA General Ledger Accounting**

- a) GL Accounts and Cost Elements in SAP Accounting powered by HANA
- b) Simulation: How to create a primary Cost Account
- c) Simulation: Create a Secondary Cost Account
- d) Simulation: How to create an asset account as a statistical cost element
- e) Simulation: Create default account assignment
- f) How to use the period lock transactions
- g) Managing Ledgers in SAP Accounting powered by SAP HANA
- h) Simulation: Post-secondary cost to Financial Accounting
- i) Simulation: Create an appendix ledger and post a document to it

#### **6. SAP S4 HANA Asset Accounting**

- a) Providing an Overview of new Asset Accounting Functions
- b) Simulation: Create Assets

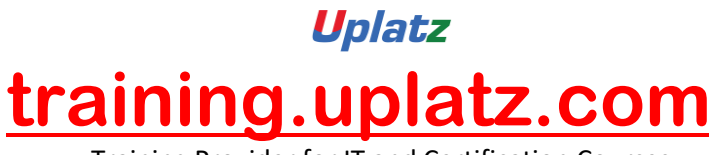

Training Provider for IT and Certification Courses

- c) Posting Logic in New Asset Accounting in SAP
- d) Simulation: Posting Integrated Asset Acquisitions
- e) Simulation: Post partial scrapping to an asset
- f) Simulation: Post partial scrapping to an asset
- g) Simulation: Execute a depreciation posting run and analyzing the log
- h) Simulation: Manage Depreciation Runs
- i) Configuring new Asset Accounting in SAP

#### **7. SAP S4 HANA Management Accounting**

- a) Understanding the new Architecture of SAP Management Accounting
- b) Simulation: How to check the configuration of the integration of FI and CO in SAP
- c) Explaining CO-PA and ML in SAP Simple Finance
- d) Simulation: How to check the configuration of the operation Concern
- e) Simulation: How to check the customizing for the Cost of Goods Sold split
- f) Simulation: Post and analyze the cost of Goods Sold splitting
- g) Simulation: Process purchase to invoice (Material Ledger update)
- h) Outlining new period Closing Programs for SAP Management Accounting
- i) Simulation: How to check the configuration for splitting price differences
- j) Simulation: post Price Difference Variance Categories of Production Order

#### **8. SAP S4HANA Simple Finance Integration**

- a) Providing an overview of Cash management Functions
- b) Simulation: Mange House Bank Accounts

To add some more value to your profile, this topic will help you to understand what has been changed from the Logistics point of view

- FSCM Credit Management
- FSCM Collection Management
- FSCM Dispute Management

[https://training.uplatz.com](https://training.uplatz.com/) info@uplatz.com +44 7836 212635